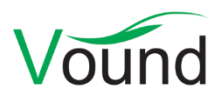

# **Intella 1.8.1 Release Notes**

# **Highlights**

- Added the ability to **export to a Relativity server**.
- Improved **Cellebrite** support, including **UFDR** files.
- The **paper size** used for printing and exporting to PDF can now be set.
- Reduced the dependency on **MS Office** for printing items or exporting them to PDF.
- Several stability and performance fixes.

### **Installer**

Fixed an issue with the installer sometimes not unpacking the "jre" subfolders properly.

# **Indexing**

- Added support for indexing Cellebrite XML reports made with UFED versions 3 and 4.
- Added support for indexing Cellebrite UFDR files.
- Improved Intella's auto-tuning of RAM usage and reduced memory consumption.
- Improved detection of duplicate paragraphs.
- Resolved an issue with NSF emails with unusually long X-Notes-Item headers stalling indexing.
- Various stability improvements related to indexing of IMAP sources.
- Improved content extraction of .emlxpart files.
- Resolved an issue with MS Word save histories not being extracted properly.
- Resolved an issue with native files from load files not being accessible when the "extract text and metadata" option was not checked in the source configuration.
- JPEG date fields that lack a time zone are now resolved against UTC rather than the investigation machine's local time zone.
- Resolved an issue with very short plain text files getting processed using an incorrect character encoding scheme.
- The "Hotmail Search Warrant Result" source type is no longer labeled as "experimental".

# **Searching**

- Optimized processing of very large MD5 hash lists, e.g. the NIST NSRL hash sets.
- Resolved an issue with certain keyword searches failing with an error when paragraph analysis is turned on and paragraphs have been marked for exclusion.
- Resolved an issue with proximity queries failing to take excluded paragraphs into account.
- Resolved an issue with the "Show only current hits" option being unset upon facet value selection.
- Resolved an issue with empty or garbage ID lists that, once added, prevented further additions of ID lists to a case.
- Resolved an issue with the "Show top-level parents" search option not working when being evaluated on IMAP mails.
- Several minor improvements to the paragraph exclusion user interface.

### **Results**

• Improved text rendering in the Cluster Map.

#### **Tagging**

- Resolved an issue with tag renaming not functioning properly.
- Resolved an issue with the tagging progress screen showing negative percentages.

#### **Previewer**

- Made the colors used for hit highlighting consistent across tabs.
- Improved the appearance of the paragraph expand/collapse UI elements in the Contents tab.
- Export IDs are now also highlighted when they match a keyword search.
- Reintroduced the way the current hit is distinguished from the other hits when jumping from keyword hit to keyword hit with the hit navigation buttons.
- Resolved an issue with the Open Containing Folder button not working.
- Hits in suppressed paragraphs are no longer highlighted. This only affects hit highlighting; items that *only* have hits in their excluded paragraphs were already correctly excluded from the result set.

### **Exporting**

- The "Display and Locale" tab in the Preferences window now allows for setting the preferred paper size. This setting is used for printing items and exporting them to PDF. Currently available formats are ISO A4 and US Letter.
- Since Intella 1.8, MS Office is no longer needed for viewing MS Word documents (and several other document formats) in their native view or exporting the native view to PDF. Starting with Intella 1.8.1, MS Office is also no longer needed for spreadsheets and presentations. MS Office is still necessary for exporting to PST.
- Resolved an issue with redacted documents containing pages in landscape mode being exported to portrait mode.
- Resolved an issue with subject lines appearing twice in emails exported to PDF.
- Resolved an issue with PowerPoint presentations being displayed with their images upside down.
- Resolved an issue with temporary file names appearing in the PDF or print view of an MS Word document.

# **Exporting – Load Files**

- Added an option to directly export to a kCura Relativity server. This lets investigators add their case data in Relativity faster, with more ease and with less manual steps.
- Added an option to set the relative widths of Bates Stamps in the PDF or TIFF exports. This feature is currently only usable through editing of the export template; there is no user interface for this setting.

#### **Upgrade Notes**

Intella 1.8.1 can open cases made with Intella 1.7.x and 1.8.

Cases made with Intella 1.7.x do not require any case conversion or re-indexing. However, some functionalities and improvements may not be available for such cases. Cases made with Intella 1.7.x cannot be re-indexed or extended with additional sources.

Cases made with Intella 1.6 or older are not supported. One can however use Intella 1.7.3 to convert these cases to the 1.7 format and then open them in 1.8.

Cases made with Intella 1.8 beta 1 or beta 2 are not supported and should be recreated.